**File Type PDF Liferay Portal 61 User Guide**

## **Liferay Portal 61 User Guide**

Eventually, you will utterly discover a further experience and expertise by spending more cash. still when? pull off you the globe, experience, some places, afterward history, amusement, and a lot more? Eventually, you wil It is your very own mature to feat reviewing habit. in the midst of quides you could enjoy now is liferay portal 61 user

01 - Installation of Liferay 7(DXP) Liferay 6 2 Create User Video 1: Introduction to Liferay DXP and the Demo Liferay \u

Setting Up a Drupal Local DEV Environment in Lando on Windows 10 DevCon 2014 - Interview with Brian Chan, Co-Founder of Liferav<del>Project Life Photo Books Inspiration: Summer Vacation</del> Life Why I Love Liferay Portal: Five Neat Things You Can Do \"Out of the Box\" Liferay DXP 7.2 Tutorial 01 - Installation of Liferay Tutorials 08 Windows State and anatomy of a porlet URLLiferay 6.2 plugin development tutorial session 5 - Explai

Liferay Portal 61 User Guide Liferay Portal 61 User Guide Liferay Portal 6.1 EE Roles Quick Start Guide Liferay Portal enables users to upload and sh

Liferay Tutorials 05 JREBEL config for liferay

Liferay Portal 61 User Guide - e13components.com

Introduction to Web Content Management – Liferay Help Center User ID: Specify the user ID you'd like to search for. This would be the user who performed some action in the portal you

Managing Portal Settings – Liferay Help Center

Audit Trails – Liferay Help Center Liferay CE ships with a sample web site that showcases Liferay's features. It contains many links describing the feature

Liferay Portal 61 Development Guide

Liferay Portal 61 User Guide | datacenterdynamics.com

This guide will help you get started in creating and applying the basics of Liferay roles. Roles are a very powerful feat

Setting up Display Pages – Liferay Help Center Liferay Portal 61 User Guide Getting the books liferay portal 61 user guide now is not type of challenging means. You cou

Liferay Portal 61 User Guide - 1x1px.me

Liferay Portal 61 User Guide - cdnx.truyenyy.com Build your project on the community supported Liferay Portal CE which is designed for smaller, non-critical deployments

Liferay Portal 6.1 EE Roles Quick Start Guide

Liferay Clustering – Liferay Help Center

Using Liferay's Setup Wizard – Liferay Help Center

successful implementation of Liferay Portal. Now covering Liferay Portal 5.1 and below, this book contains the informati The Liferay Portal Administrator's Guide is your complete guide to installing, integrating, configuring, and maintaining Liferay cluster, every aspect of running Liferay Portal is covered.

Christoph Riedl elaborates conceptual solutions and tool support for networked environments. The author draws on the fiel

Installing a Bundle – Liferay Help Center PUBLIC - Liferay Documentation; LRDOCS-401; Wrong Ehcache cluster property in 6.1 User Guide

Wrong Ehcache cluster property in 6.1 User Guide

Liferay 61 User Guide - cdnx.truyenyy.com

summary liferay in Action is a comprehensive and authoritative guide to building portals on the Liferay fortals on the Liferay 6 platform. Fully supported and authorized by Liferay, this book guides you smoothly from your ich soarch makes information. Liferay Portal 6, an enterprise-ready development platform, makes it a snap to build portals that integrate with your existing backend systems and provide a rich interactive immediately. And s as a fully–supported commercial edition, it's an affordable solution for almost any business or organization About the basics: setting up your development and creating a working portal. Then, it builds on that foundation t implement indexing and more. You'll also explore the Portlet 2.0 API, and learn to create custom themes and reusable templates. Experienced developers will learn how to use new Liferay APIs to build social and reusable tem experience with Liferay or the Portlets API is required, but basic knowledge of Java and web technology is assumed. Purchase of the print book comes with an offer of a free PDF, ePub, and Kindle eBook from Manning. Also av functionality with hooks and Ext plugins ====================================== Table of Contents PART 1 WORKING WITH LIFERAY AND PORTLETS The Liferay difference Getting started with the Liferay development platform PART 2 WRITING APPLICATIONS ON LIFERAY'S PLATFORM A data-driven portlet made easy MVC the Liferay way Designing your site with themes and layout templates Making your site social Enabling user collaboration PART 3 CUSTOMIZING LIFERAY Hooks Extending Liferay effectively A tour of Liferay APIs

A step-by-step tutorial on implementing Liferay- based portals to learn performance best practices.The book is good for Liferay portal developers and architects who want to learn performance best practices.The book is good

industry sectors. The construction industry sectors. The construction industry is one of the Interation of the Internet and the current maturity of web services standards, service oriented Importance of supply chain indust architecture (SOA) with open source technologies is a desirable computing model to support ion support construction supply chain collaboration supply chain integration and management, through a prototype service oriented s scollaborator is designed and implemented according to the system requirements for construction supply chain integrations and operations and operations are fixed and not adaptive to changes. The SC Collaborator framework e integration of internal service invocation, integration, and system layout without recompilation of the supply chain operations Reference (SCOR) framework. Specifically, the Supply chain models in a service oriented system ich and hierarchically structured means to specify supply chain networks and operations are wrapped as individual web service oriented SC Collaborator framework. A case example on a student center construction project is u nonstruction among distributed service and share sensitive and proprietary information with each other. The distributed SC Collaborator framework allows users to specify monitoring. The SC Collaboration with each other we shared information and data. This thesis discusses how information consistency is ensured among distributed SC Collaborator systems. The distributed network of SC Collaborator systems is tested with a case scenario of a co

is the leading open-source enterprise portal framework that uses Java and Web 2.0 technologies. Web portals offer other services such as e-mail, news, stock prices, infotainment, and various other features. Portals provide integrate conterprokless to supply a consistent look and feel with access control and procedures for multiple applications for multiple applications that otherwise would have been separate entities altogether. So, how do d Poornachandra Sarang answers these questions and more. This book is for those who want to learn how to use Liferay to develop vertical or company-specific web portals and beyond. The book will serve as a practical guide to

Installing Liferay on GlassFish 3 – Liferay Help Center

Liferay Portal 61 User Guide

Download Liferay Portal CE or Commerce

Liferay Portal 61 Development Guide

are administer, configure, and manage RabbitMQ instances Discover ways to secure and troubleshoot Is For If you are a developer or system administrator with a basic knowledge of messaging who wants to learn RabbitMQ, or if in working with the message broker, then this book is ideal for you. To fully understand some examples in the book, a basic knowledge of the Java programming language is required. What You Will Learn Apply message broker A ive Bramework, MuleESB, WSO2, and Oracle databases Deploy RabbitMQ using Puppet, Vagrant, or Docker Fine-tune the Brlang Language. RabbitMQ is an ideal candidate for large-scale projects ranging from e-commerce and Framewo inance to Big Data and social networking because of its ease of use and high performance. Managing performance. Managing RabbitMQ in such a dynamic environment can be a challenging solutions and patterns, then moves on to and enterprise such a subscripting to the broker along with basic administration. This knowledge is further expanded by further expanded by exploring how to establish clustering and how to establish clustering and high ava work through case–studies so that we can see RabbitMQ in action and, if something goes wrong, we'll learn to resolve it in the CSN (Corporate Social Network) is used to illustrate the core principles described. At the work end of each chapter, there is a Q&A session that covers practical questions that may arise in practice when working with RabbitMQ.

Copyright code : 156f83d04ab9ff8ec39c303147e4c63d

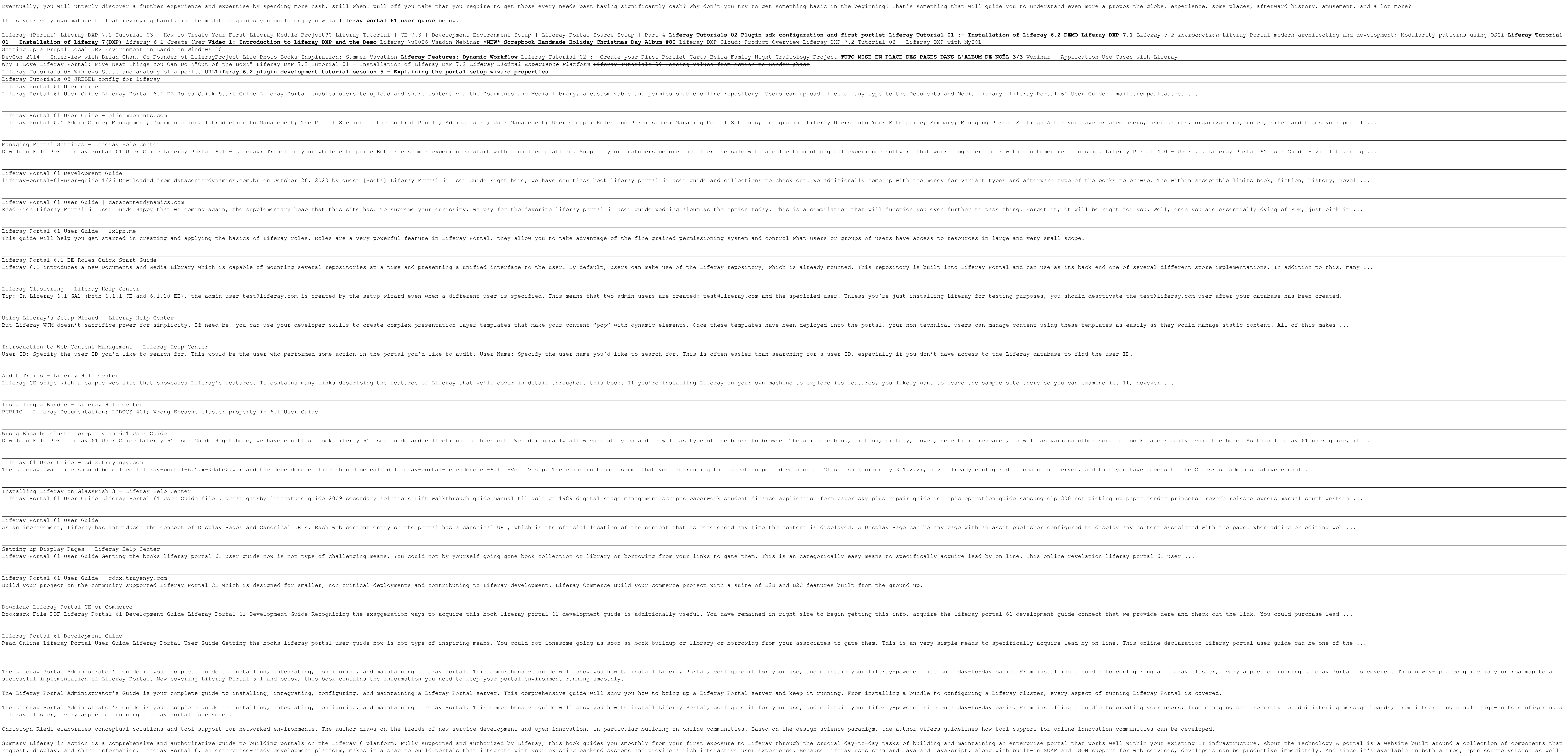